## Java $\,$

https://www.100test.com/kao\_ti2020/475/2021\_2022\_Java\_E6\_95\_ BO\_E6\_8D\_AE\_c67\_475823.htm DBMS ResultSet. DBMS JDBC

 $J$ ava  $J$ ava  $J$ ava  $J$ ava  $J$ ava  $J$ ava  $J$ ava  $J$ ava  $J$ ava  $J$ ava  $J$ ava  $J$ ava  $J$ ava  $J$ ava  $J$ ava  $J$ ava  $J$ ava  $J$ ava  $J$ ava  $J$ ava  $J$ ava  $J$ ava  $J$ ava  $J$ ava  $J$ ava  $J$ ava  $J$ ava  $J$ ava  $J$ ava  $J$ ava  $J$ ava  $J$ a

使用特殊的语法在Java类中调用存储过程。在调用时,存储过

 $\rm\,J\!D}$ BC  $\rm\,D BMS$ 

EJB CORBA

## $DBMS$

 $DBMS$ Java Python Perl C , the DBMS oracle of  $D$ PL/SQL, PostgreSQL, pl/pgsql, DB2, Procedural SQL. 这些语言都非常相似。在它们之间移植存储过程并不比在Sun EJB SQL Java C

 $DBMS$ 

 $Java \t 4 \t 5 SQL$ 

## $\rm JDBC$

CallableStatement PreparedStatement and poets

Dylan Thomas old soak Dylan Thomas

try{ int age = 39. String poetName = "dylan thomas". CallableStatement proc = connection.prepareCall(" { call set\_death\_age(?, ?) }"). proc.setString(1, poetName). proc.setInt(2, age). cs.execute().}catch (SQLException e) { //....} prepareCall

, the state of the SDBC state  $\rm JDBC$ 

 $\sim$  DBMS JDBC

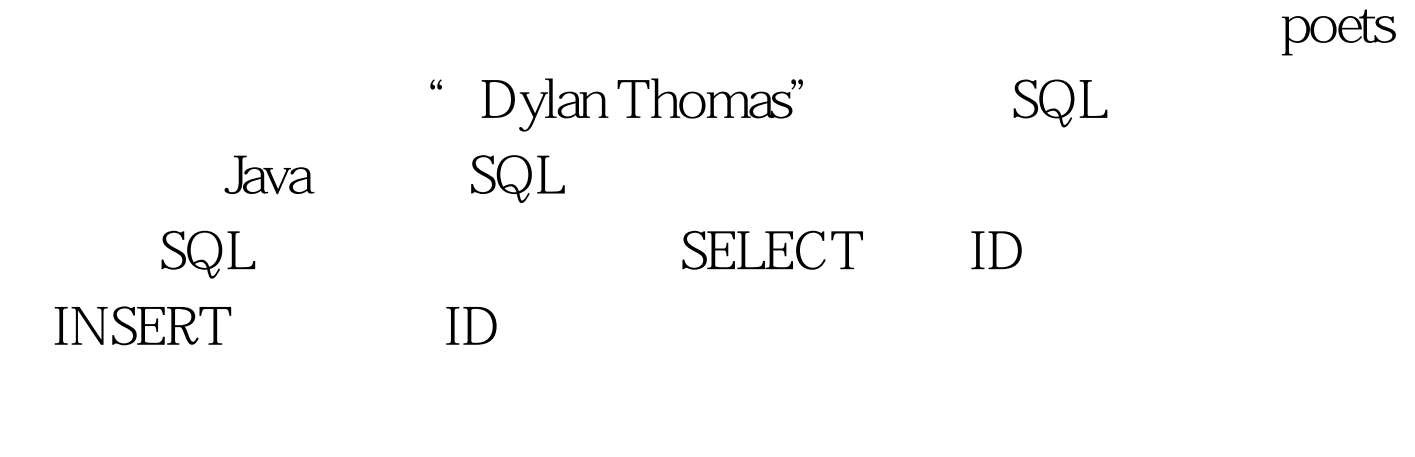

 $J$ ava $\,$ 

## PL/SQL, SQL, Java

Oracle PL/SQL

:create procedure set\_death\_age(poet VARCHAR2, poet\_age NUMBER)poet\_id NUMBER.beginSELECT id INTO poet\_id FROM poets WHERE name = poet.INSERT INTO deaths (mort\_id, age) VALUES (poet\_id, poet\_age).end set\_death\_age. poets UPDATE.

set\_death\_age poets Java

Java public static void setDeathAge(Poet dyingBard, int age) throws SQLException{ Connection con = null. CallableStatement proc = null. try {  $con =$ connectionPool.getConnection(). proc = con.prepareCall("{ call set\_death\_age(?, ?) }"). proc.setString(1, dyingBard.getName()). proc.setInt(2, age). proc.execute(). } finally  $\{$  try  $\{$  proc.close().  $\}$  $\text{catch (SQLException e) } \{ \}$  con.close().  $\}$  $\mathsf{static}$ 

Functions CallableStatement getResultSet

registerOutParameter JDBC SQL

Dylan Thomas PostgreSQL pl/pgsql create function snuffed\_it\_when (VARCHAR) returns integer declarepoet\_id NUMBER.poet\_age NUMBER.begin-- first get the id associated with the poet.SELECT id INTO poet\_id FROM poets WHERE name = \$1.-- get and return the age.SELECT age INTO poet\_age FROM deaths WHERE mort\_id = poet\_id.return age.end. language pl/pgsql.  $p$  pl/pgsql Unix DOS  $\mathbb{S}$ n istorial terminale state de la Java (Java  $J$ ava $\rho$ 

 $\mathop{\mathrm{SQL}}\nolimits$  Java

String 100Test

www.100test.com